Z Os Mvs System [Commands](http://get.manualget.ru/now.php?q=Z Os Mvs System Commands Manual) Manual >[>>>CLICK](http://get.manualget.ru/now.php?q=Z Os Mvs System Commands Manual) HERE<<<

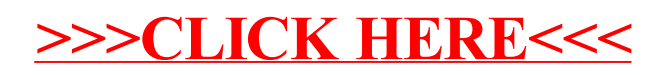